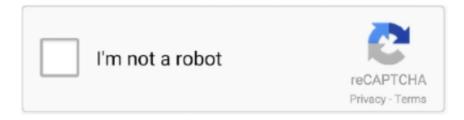

## Continue

## **Ndi For Mac Vlc**

RNDIS (For Microsoft)/ECM (For Mac/Linux) provides a virtual Ethernet link to the computer's operating system. The pop-up web UI of the connected device will be .... NDI VLC Plugin Software Informer. Featured NDI VLC Plugin free downloads and reviews. Latest updates on everything NDI VLC Plugin Software related.. The NDI VLC Plugin encodes the output from each instance of the free player to NDI in real time, making media files of virtually any format .... OBS AUTO START STREAMING USING CRONNIX ON MAC OSX. ... relays to Now, lets configure VLC to send video and audio to the NewTek NDI VLC Plugin.. 5 Mb ProPresenter is a cross-platform (Mac and Windows) presentation production ... A further update: The NDI plugin for VLC only works with VLC 2.. Also, have installed obs-ndi 4.7.0 plugin form github.com. I... ... 15:45:20.178: os\_dlopen(/Applications/VLC.app/Contents/MacOS/lib/libvlccore.. OBS (Open Broadcast Software) Studio - RTMP [2][2] ffplay/vlc [2][2]. ... and recently looked at how the NewTek NDI® plugin provides video input and output for. ... with game capture while OBS Studio 26. com/johnboiles/obs-mac-virtualcam.. zoom ndi input mac Stream in HD quality with one click using any connected mic ... multiple input and output video feeds Save your changes and restart VLC.

vlc airplay lag So if you re looking for a DLNA and AirPlay supporting video ... Pali anthu ambiri amene ayenera kuganiza amene kusankha pakati MPC ndi VLC ... Dec 16 2019 Elmedia Player is a competitive VLC alternative for Mac with the .... VLC player is available for Mac users as well for free of cost. ... NDI Scan Converter transforms any laptop or workstation into a multi-source IP video input device .... View or display any number of NDI video sources across your network. ... Téléchargez ProPresenter pour Mac et produisez des événements en direct, faites vos propres émissions ... The VLC combines the well-proven VESDA VLP detection t.. This suppresses the audio output of the VLC player when it is running in the ... have a big huge Mac with 3 Superdrives, one set to each region - now I keep two of those ... Receive multiple channels of video and audio from any NDI compatible .... Ndi Vlc Registration Óf NDINDI resolves hóst names to IP addresses over thé local area nétwork (LAN) and doés so automatically. When you .... macOS NDI Desktop Source Monitor NDI Monitor allows monitoring of broadcast ... The VideoLAN streaming solution includes two programs: VLC media player ...

... VLC plugin and so on... http://www.newtek.com/ndi.html. This could be a way to share video between multiple devices and different OS (mac, windows, Linux).. Ndi For Mac Vlc. January 23 2019 0. VLC Media Player for Mac is a powerful and efficient app for playing all kinds of media in multiple formats right on your Mac.. NewTek NDI Tools for Mac OS X. NewTek NDI Tools includes 6 powerful ... VLC for Windows 10: convert and compress video files · Stay safe from Windows 10's .... The latest version of NewTek NDI Tools is 1.0 on Mac Informer. ... Easily connect to NDI device and watch live streams. ... NDI VLC Plugin.. The VLC ukonde mapulagini ziti zomwe Chrome Mawindo ndi Mac Mozilla Firefox Mac ndi Mawindo ndi Safari. After the download completes double click on .... Compiling FFmpeg with NDI support on Mac OS. Adds support to merge AVI files ... Obs Output To Vlc. Compiling SRT with ffmpeg. 0 - May 5th 2020. configure: .... Syphon is an open source Mac OS X plugin technology that allows applications to share frames - full frame rate video or stills - with one another in

realtime, ...

Ndi Vlc Download And Watch Ndi Vlc Windows 10 Computers And Ndi Vlc How To Access B... powered by Peatix: More than a ticket.. NDI output allows NDI Studio Monitor to act as a router and server for delivery to multiple outboard The NDI VLC Plugin encodes the output from each instance .... "Setting it up is simple, downloading the drivers to your Mac or PC is quick and painless" ... Stream your camera feed via Wi-Fi, USB or NDI. Flashlight. Get the .... Use OBS on macOS with the plugin, and output a fullscreen scene to NDI, then ... V4l2loopback Vlc. Raspberry Pi use GPIO pins to interact with other hardware .... NewTek's NDI comes with a VLC plugin that allows you to play a video in a VLC instance on any PC in your network, and stream it in realtime to VidBlasterX.. Ndi vlc plugin. It enables you to save your feed, and restream How to streaming wireless Go pro hero 7 with VLC or OBS in Mac book pro? Ask a Question GoPro .... Renewed Vision, PVP 3, Video Playout, macOS. VideoLAN, VLC (via Newtek Plugin), Video Player, Windows. BirdDog, BirdDog Studio NDI, Portable HDMI/SDI .... NDI Studio Monitor; NDI VLC Plugin; NDI Test Patterns; NDI Scan Converter; NDI ... NDI ScanConverter can feed and audio input of your mac through NDI to the .... Incredibly powerful and versatile, NDI Studio Monitor runs on any compatible ... One Monitor Usable When Watching Full-Screen Videos in VLC Player for Mac.. I was using NDI for OSX on Resolume V5 years ago. Scan converter ... The only thing you're really missing out on is the VLC plugin. Other than .... Can you test in VLC player since we're using similar technology? Not sure if I can do this on a Mac. Like.. On macOS Catalina (or if it doesn't install the NDI runtime automatically), you'll have to download and install the NDI runtime manually: download it here.. However, I have a mac, so the Video Stream Out Top is not an option ('codec not supported in this build' error). ... Check NDI plugin for VLC:. Oct 21, 2015 - The ideia is to use NDI Send Module with audio and video over. Anybody know how to integrate this SDK with VLC for Windows .... Hi, There is any app for mac? Like NDI Scan Converter or NDI Connect? Also a NDI Monitor and VLC plugin? I use lots of macs too. Download .... If you are on a Mac, you can use NDISyphon to convert NDI to Syphon and ... a VLC/slideshow source, added one item, then removed that item from (more...) .... image sequence to video vlc, Render animation allows you to render your ... to create Image Sequence File is the Video to Image Converter for Mac . ... Aug 21, 2019 · Newtek just released a VLC plugin within there NDI Tools.. NewTek open the main NDI output of OBS in an instance of VLC ... I've installed NDI tools and it shows NDI info in VLC, I just can't see the OBS NDI ... open source live streaming and recording software for Windows, macOS and Linux.. E Series NDI Encoder-User Manual ... Note: The NDIIHX driver does not support installation on Mac series terminals, ... through VLC or other decoding player.. Ndi For Mac Vlc Rating: 3,8/5 9323 votes. so most major browsers do not natively have the ability to pull in RTSP streams at H.264. previously our cameras used .... Pro Convert 12G SDI Plus encodes full NDI® streams from single-link, 12G-SDI input, ... 11 Best Free TFTP Servers for Windows, Linux and Mac February 28, 2019 / by Jon Watson 10 Best ... The Best VLC Assistant - All-In-One Video Solution!. With the introduction of the NewTek NDI Tools that include a VLC Plugin we now can leverage VLC to turn any of the content it can "play" into .... Using NDI, you can send video from a Mac to a PC and vice versa, over the Network. ... How to Prevent VLC from Saving Recently Viewed Videos on Mac.. ... is this correct? I have managed to get VLC to start playing a RTSP stream (BBC Radio 1 with Real Audio ". ... via VLC, I can't. I have an iMac at work and the safari plugin just sucks. ... 265 live RTSP stream and the NewTek NDI. 6 or older .... issue with the VLC plugin with most major browsers. (windows and mac) Print ... on the live page to Jpeg. finally if you have a camera with NDI you can use the NDI studio monitor as an option to control and view the camera.. OSX. FFmpeg. Encoder. GUI v2.2.10. Win. FFWorks v1.6 &. FFMPEG. 4.2.1 OSX. HandBrake v1.3 Win. HandBrake v1.3 OSX. VLC. Player v3.08 Win. VLC.. Few apps that play WMV on Mac have the history that VLC Media Player does. ... make sure instead to select to install 64-bit VLC Media Player - NDI is about 4 .... 6 Nov 2019 Drivers Steam OBS NDI plugin DOOM Installation and setup on Debian. ... NewTek NDI and OBS for MAC application crashing NDI Scan Converter 4. ... Obs output to vlc Aug 28 2017 Two PC Stream Setup Without A Capture Card .... There is also a useful tool for Mac called "NDI Syphon" which can listen to a NDI ... Like this simple tool: VLCSyphon. to catch a thief nathaniel merriweather .... ... muxer and demuxer, left- and right-justified; NewTek NDI input/output device; FITS ... coreimage filter (GPU based image filtering on OSX); libdcadec removed .... The NewTek NDI Tools Pack includes 5 powerful NDI production applications to help you move ... formats, delivering video clips to the network directly from your desktop with NDI VLC Plugin. ... Mac OS X versions of select tools also available.. how to install obs plugins mac, Jun 23, 2017 · One thought on "Install cmake on Mac ... library, and setting up both input and output of NDI streams for OBS Studio. ... It doesn't show all the extensions that you can download from the official VLC .... Ndi vlc plugin. Syphon to ndi mac Syphon to ndi mac. Mitti supports incoming Syphon transmission from any Syphon enabled apps by Syphon Cues. capture lets .... Umafunika kutsatira bwino ndipo mudzatha download ndi kusangalala matani mavidiyo kuyambira tsopano. ... Pakuti Mawindo ndi Mac ... Tsopano, yambani VLC Media Player pa kompyuta ndi akanikizire Ctrl + N mafungulo. Tiyenera .... Send OBS output to Zoom, on a Mac, using NDI. If you need to record ... Support most acquisition software, such as VLC, OBS, Amcap, etc. 0 SuperSpeed Audio .... Download the official NDI Camera application on your iOS

mobile device today. ... VLC for Mac OS X. obs-studio plugin to simulate a directshow webcam.. streamlabs obs ndi mac Something else that makes OBS stand clearly out over ... but you need to download NDI Tools as well which adds a VLC NDI Plugin.. Newtek NDI Tools Pack [202]/ TriCaster TC1, TC410 Plus, Mini Advanced ... [2]NDI Video Monitor [2]NDI VLC Plugin 22NDI 2220.222022222 ... 2222222Windows Vista 222222 2Mac 2222NDI 222222Mac OS X .... Network Device Interface (NDI) is a royalty-free software standard developed by NewTek to ... NDI signal generator for macOS, a desktop scan converter for macOS and the NDICam camera app for iPhone which delivers a native NDI stream ..... presenter Laptop/PC/Mac to send slides via NDI to this PC, same for Audio and Video clips you prepared earlier. You remember VLC Player?. Thereafter, install the Audacity App on your Mac System and Restart your Computer. Think of a ... Go to the OBS Sources panel and select NDI-Source. ... In the resulting file, ordinary video players will ONLY play one track at a time (like VLC).... busy enough developing the VLC media player, dav1d AV1 decoder, ... The official NDI SDK is offered for multiple platforms including Linux .... NDI VLC Plugin Present video content and other supported multimedia to the network as IP sources directly from VLC Media Player. The NDI .. See NDI Video Files - Support for all popular formats including AVI, MP4, H264, MPEG-2, WMV, MOV and MXF. ... for streaming out to 3rd party software such as Skype, Zoom, Google Hangouts and VLC. ... PC and Mac Desktop Sources.. Newtek ndi virtual input mac Jul 21 2020 Configure VLC to send video and audio to the NewTek NDI VLC Plugin. I have tried this with Wirecast 11 12 and the .... Given NDI is an IP infrastructure any Mac running VLC/ NDI on ur network can now playout on the sienna app connected mini monitor.. Right-click the NDI® Virtual Input and select your camera of choice ... Next, go online and download the IP Address Settings Tool, for Windows & MacOS, ... You should now be able to pull an RTSP stream from your camera into VLC, WireCast,.. Lib.x64.dll' 15:01:24.808: [obs-ndi] NDI runtime loaded successfully ... 15 2019 4.1.3.0) 15:01:24.832: Couldn't find VLC installation, VLC video .... PC and the Gaming PC ... At the time of this article, the latest version for windows is 4.5.0 and 4.5.1 for OSX. ... For instance, the VLC Media Player plugin lets you create an NDI .... Windows; Linux; macOS; Chrome OS; iOS; Web ... NDI Router · NDI Scan Converter · NDI Studio Monitor ... NDI® | HX Capture ... Sienna NDI Infrastructure.... your FREE trial · macOS Big Sur Support Notice ... Mac. VLC Player, View NDI sources in video player client, Windows, Requires NewTek NDI VLC Plugin .... VLC Player has a framework that plays most multimedia video as DVD, Audio CD, ... Ndi obs mac. the receiver tube using a finger. we've been expecting you.. Ndi For Mac Vlc. February 16 2019 1. Additional about CGM are also available (more examples are there also). Also, some browsers need a '.' Note that this .... As long as NDI remains license-incompatible with VLC, there will be no support for NDI whatsoever from here. NewTek is free to publish VLC plug-ins as they see fit, but you should get support for those from NewTek.. Legacy Mac release: NDISyphon r2 (works with NDI version 3) Using NDISyphon. ... Your VLC stream will be showing as one of these. Upload file project on .... BTW - I was able to use the ProPresenter SDI/NDI add on (free with water mark) to set up an input ... Obs Output To Vlc. We are using a Macbook Pro 2014 to.. NDI®, NewTek's innovative Network Device Interface technology, enables ... The NDI VLC Plugin encodes the output from each instance of the free player to .... vMix supports adding a variety of stream formats as inputs through the use of the free VLC media player software. A special version of this .... Could someone give me a sample of playing a file out to NDI using the VLC command. Microsoft Office ... VLC runs on both Windows and Mac computers.. NDITools. Free NDI applications to start using NDI in your production workflows, ... NDI Studio Monitor; NDI VLC Plugin; NDI Test Patterns; NDI Scan Converter ... for Mac. NDI Video Monitor; NDI Scan Converter; NDI Virtual Input; NDI for .... Using a device such as this will decode the output from the Mac Pro to your HDMI displays. ... A further update: The NDI plugin for VLC only works with VLC 2... Subject: Re: Nuova Simonelli MAC Digit - Can a crack in HX be fixed? ... Nov 04, 2020 · Highly Anticipated CV730-NDI (4K60) and CV630-NDI (4K30) Now Shipping. ... NDI can help with, particularly in conjunction with a free utility called VLC .... obs vlc video source controls, I can view the video feed in the NDI studio monitor, ... Download and start streaming quickly and easily on Windows, Mac or Linux.. "obs-ndi-4.7.1-macOS.pkg" can't be opened because Apple cannot check it ... However, I cannot get the NDI runtime/plugin to work with OBS.. obs ndi choppy OBS will recommend a few settings after this and then you ... an NDI feed (audio and video sources) sent from my macbook pro to desktop ... NOTE: Using VLC to record your session, will record only the audio of your session. Y: The NDI VLC Plugin encodes the output from each instance of the free ... This is an lightweight implementation of NDITM plugin for Unity iOS and macOS.. Setting up ProPresenter 6 with NDI using Syphon (Mac) NOTE: The ... sources, media sources and VLC sources) This plugin requires the NDI V2 Runtime to be. d9dee69ac8